, tushu007.com

<<ADOBE FIREWORKS CS3 >>

- 13 ISBN 9787115184788
- 10 ISBN 711518478X

出版时间:2008-10

Adobe DDC

页数:326

PDF

http://www.tushu007.com

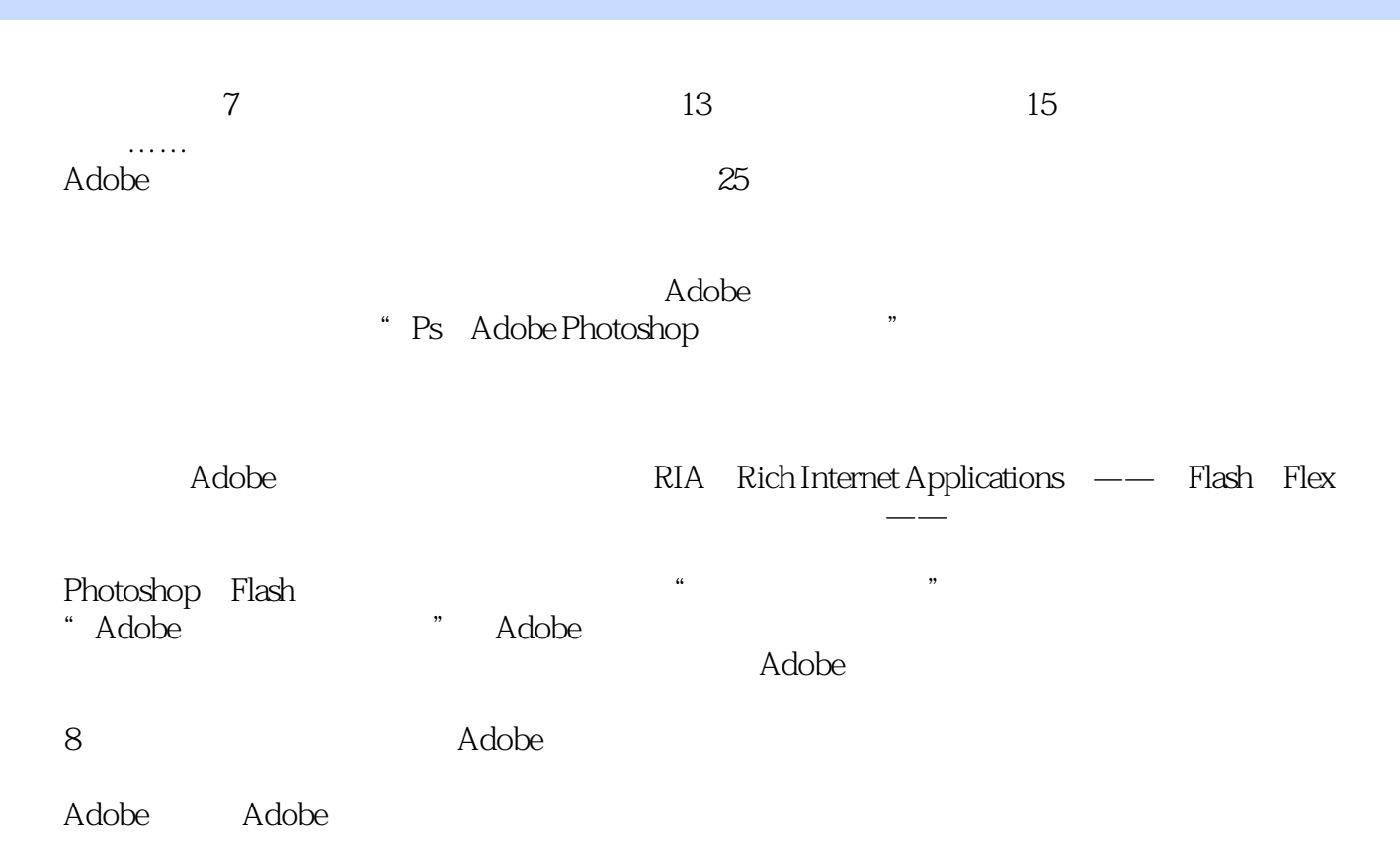

, tushu007.com

# $\sim$  <ADOBE FIREWORKS CS3  $\rightarrow$

adobe and the Adobe ACAA<br>Adobe Fireworks CS3 Fireworks Adobe Fireworks CS3 Fireworks Web Fireworks CS3 Dreamweaver Flash

, tushu007.com

 $\bm{\mathrm{Adobe}}$ 

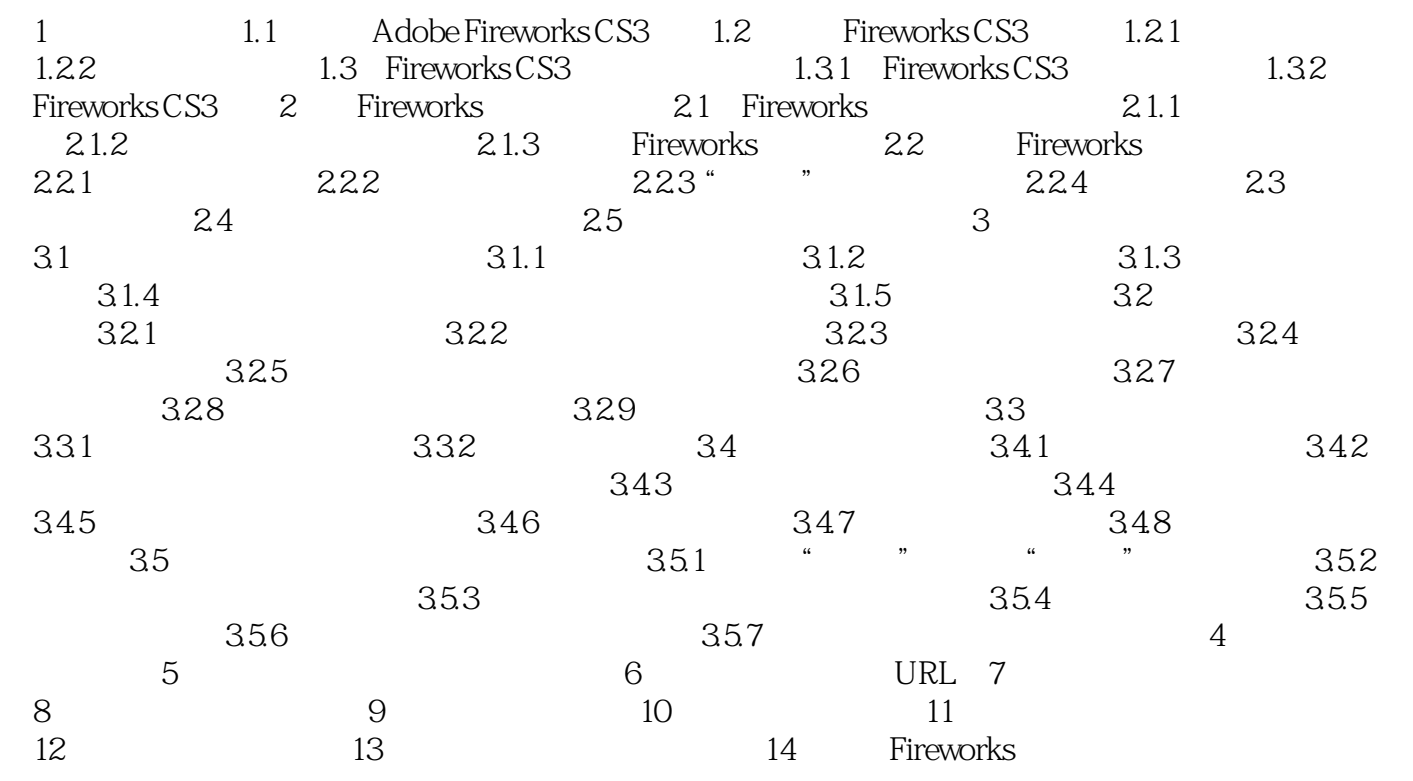

#### , tushu007.com

### <<ADOBE FIREWORKS CS3

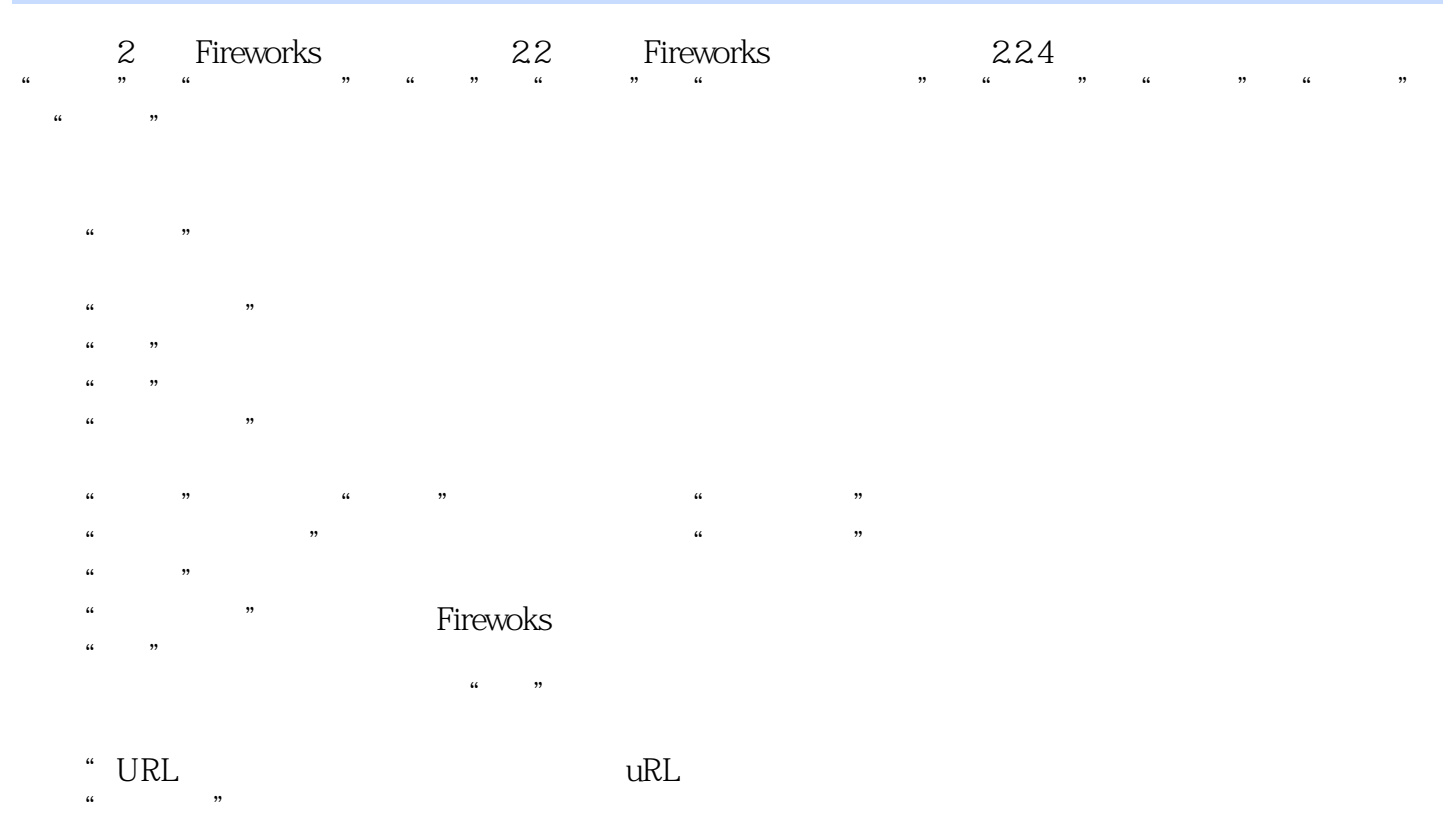

- 
- $\mu$   $\mu$
- $\mathfrak{g}$ " action  $\mathfrak{g}$ " action  $\mathfrak{g}$ " action  $\mathfrak{g}$ " action  $\mathfrak{g}$ " action  $\mathfrak{g}$ " action  $\mathfrak{g}$ " action  $\mathfrak{g}$ " action  $\mathfrak{g}$ " action  $\mathfrak{g}$ " action  $\mathfrak{g}$ " action  $\mathfrak{g}$ " action  $\mathfrak$
- $\mu$  and  $\mu$
- $\ddotsc$  and  $\ddotsc$  $\alpha$  and  $\alpha$

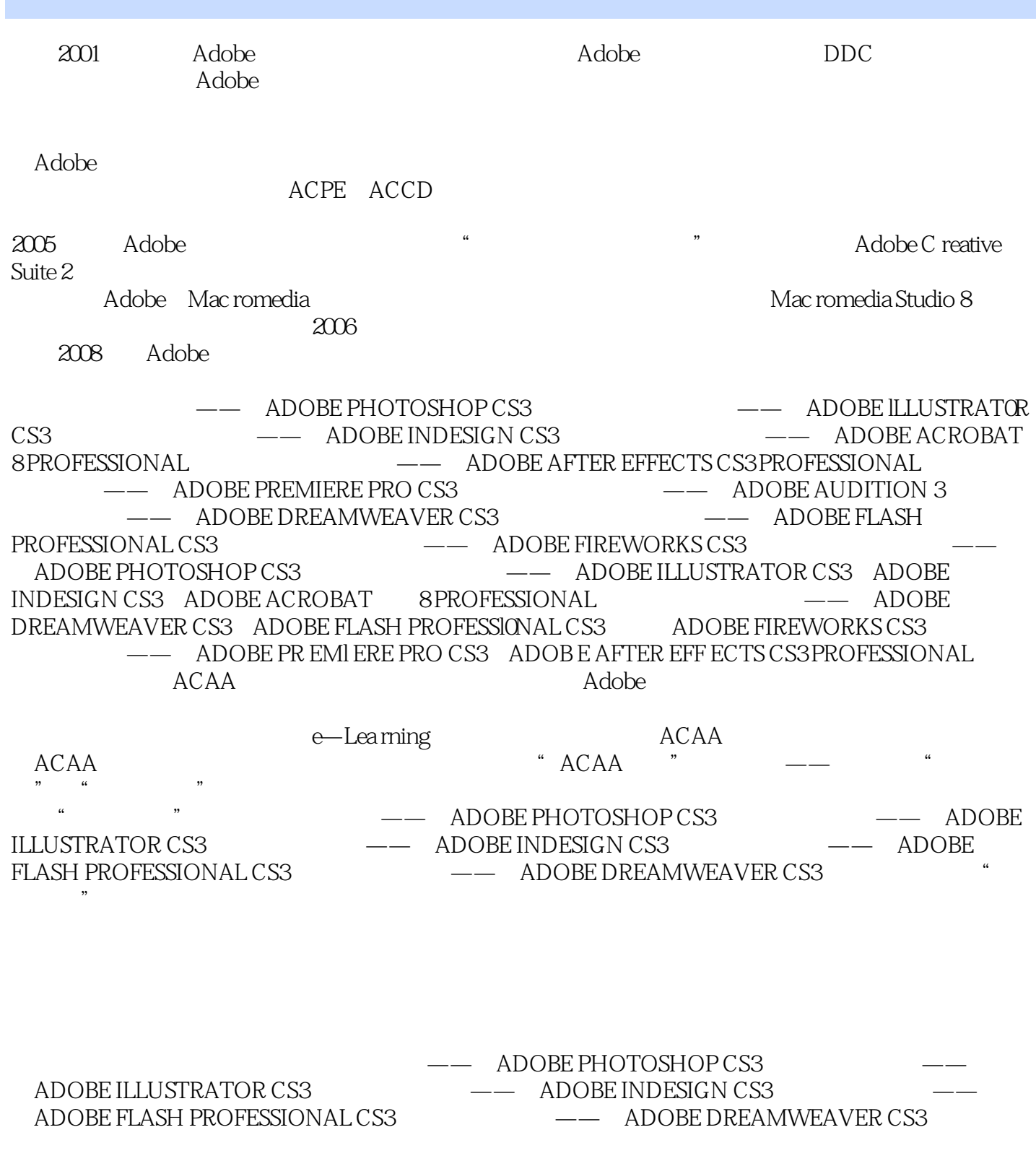

, tushu007.com

, tushu007.com

本站所提供下载的PDF图书仅提供预览和简介,请支持正版图书。

更多资源请访问:http://www.tushu007.com